# Izravni prijenos (elektronska razmjena) računa unutar Minimaxa

Zadnje ažurirano27/02/2024 12:49 pm CET

Organizacije u Minimaxu mogu elektronski izmjenjivati račune što znači da potvrđeni izlazni račun jedne organizacije program automatski prepiše u predloške ulaznih računa druge organizacije.

U tom slučaju primatelj ne treba ručno unositi ulazni račun već ga samo potvrdi.

Primjer: Računovodstveni servis izdaje račune za svoje usluge za svojih 70 klijenata (organizacijama koje vodi u Minimaxu).

Na temelju tih izlaznih računa na svakoj se organizaciji (klijentu servisa) može automatski pripremiti predložak ulaznog računa od računovodstvenog servisa ako se pravilno podese postavke.

**To ne zamjenjuje ispisani račun sa svim propisanim elementima**.

## **Postavke za elektronsku izmjenu ra**č**una**

1 **Prvi uvjet** je da obje organizacije u Minimaxu u šifrarniku stranaka imaju upisanu drugu strankus odgovarajućim OIB-om. Konkretno to znači da organizacija RAČUNOVODSTVENI SERVIS D.O.O. u svom šifrarniku stranaka mora imati PODUZETNIK D.O.O. Organizacija PODUZETNIK D.O.O. u svom šifrarniku stranaka mora imati RAČUNOVODSTVENI SERVIS D.O.O.

### 2

**Drugi uvjet** je da RAČUNOVODSTVENI SERVIS D.O.O. želi elektronski slati račune klijentu PODUZETNIK D.O.O.

U organizaciji RAČUNOVODSTVENI SERVIS D.O.O. u šifrarniku stranaka za stranku PODUZETNIK D.O.O. potrebno je označiti **Slanje računa ovoj stranki.**

#### Izravni prijenos računa u sustavu Minimax

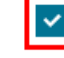

Slanje računa ovoj stranci

Primanje računa od ove stranke

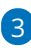

**Treći uvjet** je da PODUZETNIK D.O.O. dozvoli elektronsko primanje računa od tvrtke RAČUNOVODSTVENI SERVIS D.O.O. U organizaciji PODUZETNIK D.O.O. u šifrarniku stranaka za stranku RAČUNOVODSTVENI SERVIS D.O.O. označimo **Primanje računa od ove stranke**.

#### Izravni prijenos računa u sustavu Minimax

- Slanje računa ovoj stranci
- Primanje računa od ove stranke

Ako RAČUNOVODSTVENI SERVIS D.O.O. želi elektronski slati račune, a PODUZETNIK D.O.O. nema uključenu opciju za primanje računa, automatska izmjena računa neće funkcioanirati jer je potrebna suglasnost s obje strane.

## **Elektronsko slanje ra**č**una**

Kad RAČUNOVODSTVENI SERVIS D.O.O. formira izlazni račun, na organizaciji stranke PODUZETNIK D.O.O. taj se račun pojavi kao predložak ulaznog računa.

Račun treba urediti:

1 **Datum računa**, **datum prometa** i **datum dospijeća** predlažu se iz

poslanog izlaznog računa.

2 Iz izlaznog računa još se predlažu **Iznos**, **Originalan broj** i **Poziv na broj**.

3 Iz prošlog računa istog dobavljača (bez obzira na to je li račun primljen elektronski ili nije) predlaže se **Analitika**, **Način plaćanja** i **Rashod**.

- 4 Dopunimo podatke koji nedostaju i dodamo rashod u red.
- 5 Račun **Spremimo** ili **Potvrdimo**.

## **Ispravljanje elektronski poslanih ra**č**una**

**VAŽNO!** Kada kupac (u našem slučaju PODUZETNIK D.O.O.) potvrdi ulazni račun, dobavljač (u našem slučaju RAČUNOVODSTVENI SERVIS D.O.O.) **ne može** više otkazati taj izlazni račun.

Kada je kupac već potvrdio ulazni račun, prilikom otkazivanja izlaznog računa kod dobavljača program javi obavijest: Račun nije moguće otkazati jer je bio automatski poslan primatelju koji ga je već prihvatio.

U slučaju da program "dozvoli" ispravak izlaznog računa znači da je taj račun kod kupca u predlošcima.

**Eventualni popravci moraju se odraditi u međusobnom dogovoru i mogući su dok je ulazni račun kod kupca (klijenta) još u predlošku, odnosno dok nije dobio broj.**

Preporučujemo da svaku naknadnu izmjenu računa organizacije međusobno usklade.

**Dok je račun u predlošku**, dobavljač (računovodstveni servis), može urediti ili obrisati račun, a kod kupca se u tom slučaju ili ažuriraju podaci na predlošku ili obriše predložak ulaznog računa.

U slučaju da je potreban ispravak na već potvrđenom računu, ulazni račun kod kupca potrebno je **otkazati i obrisati** kako bi dobavljač mogao otkazati i urediti izlazni račun na svojoj organizaciji.

Podsjećamo da je moguće brisati samo zadnji numerirani račun pa vodite računa o tome.